## Course Structure: Activity

In activity-based courses, students are actively engaged in hands-on activities, experiments, and problem-solving. Students are encouraged to search for answers and solutions independently, putting principles into action. You can also include opportunities to do research, public service, volunteer work, field study, and internships.

Promote online interaction with the **Conversations** discussion forums to help students reflect upon their experiences and connect with classmates. If students are engaged in independent activities, you can use **Live Chat** for meetings.

This course structure works well for subjects that connect theory and practice, such as anthropology, Earth sciences, language immersion, government, and social sciences.

## What does the course menu look like?

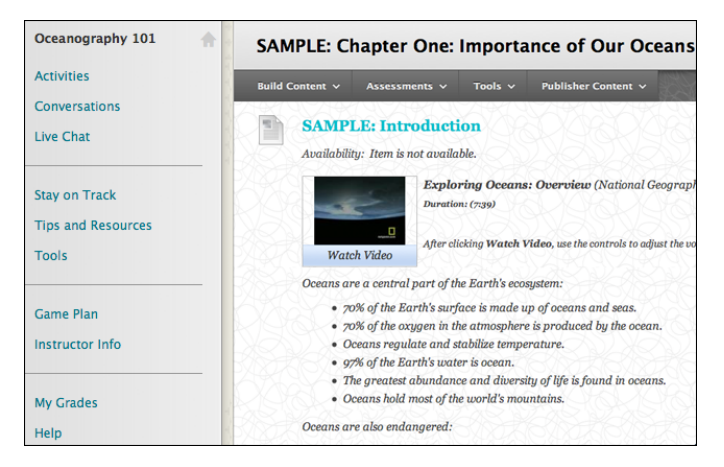

## Using your course menu

The following table describes the content areas and course tools included in the Activity course structure.

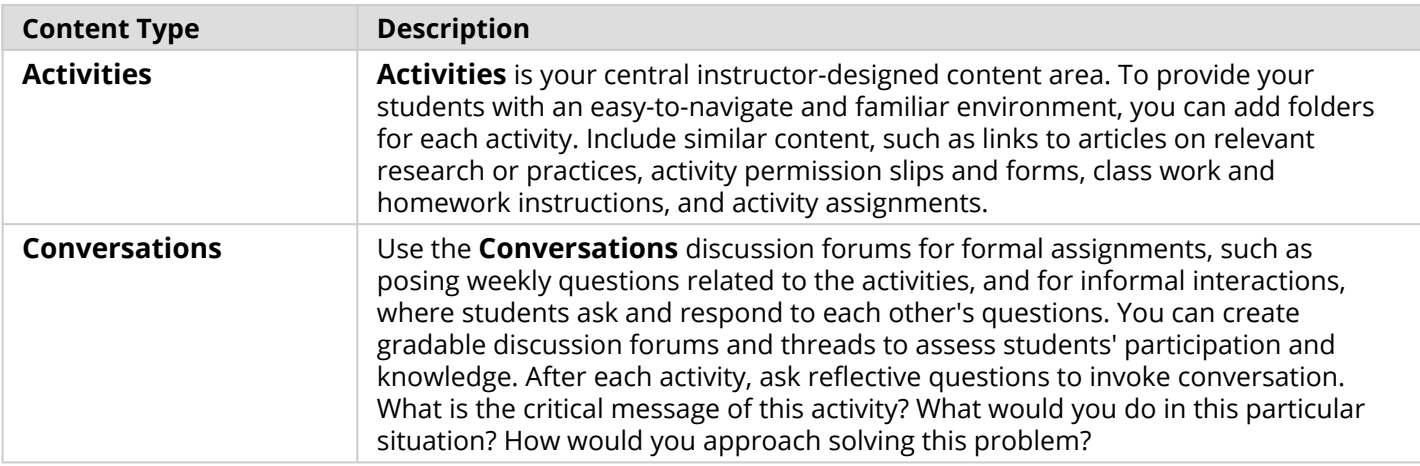

## **Blackboard** Learn: Course Structure: Activity

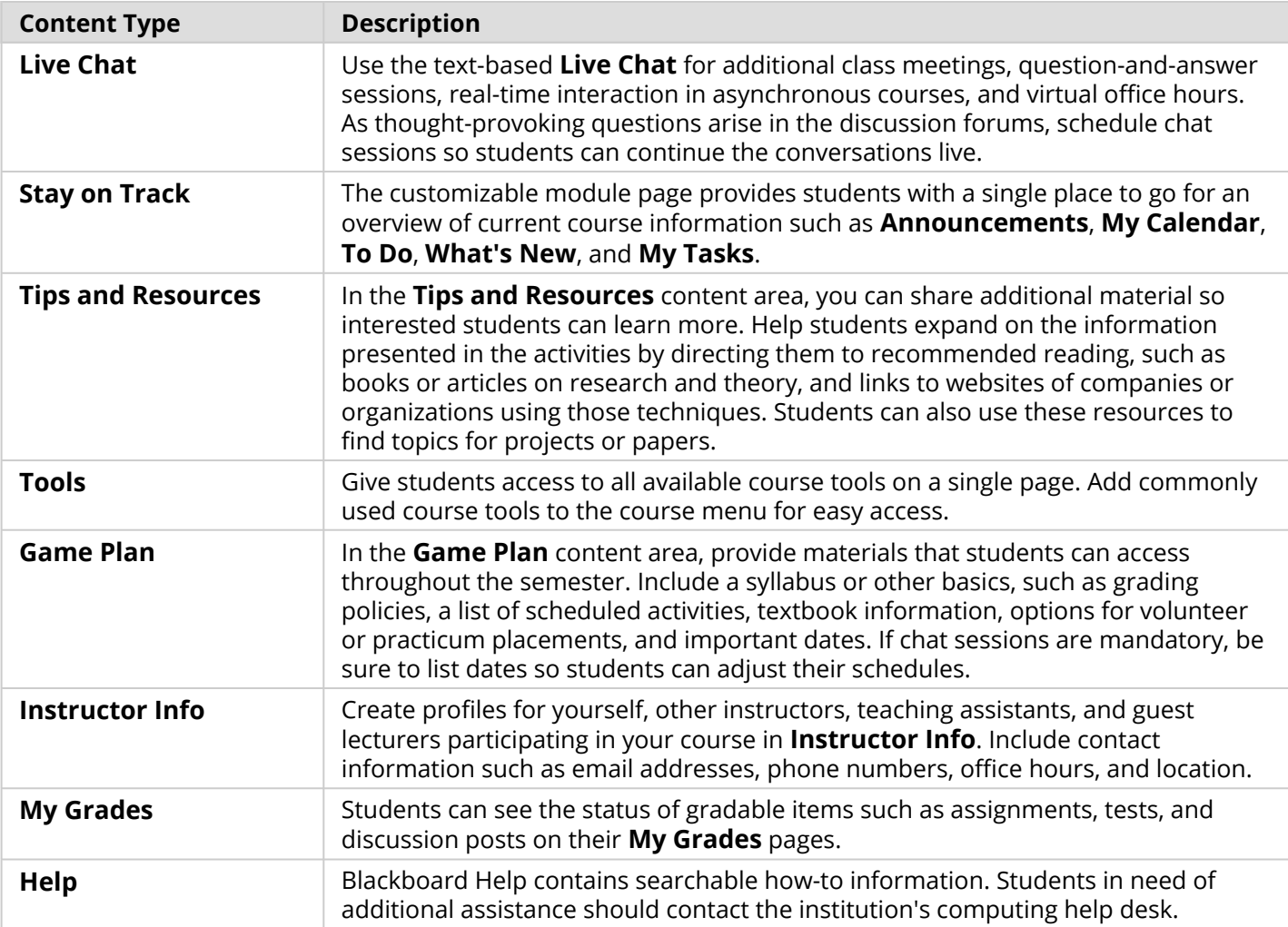

Customize the course structure by renaming, removing, hiding, or adding content areas and links to tools.